**NAAC SELF STUDY REPORT [SSR]**

**CRITERION 1 CURRICULAR ASPECTS** 

## **1.2: Academic Flexibility**

**1.2.2: Number of Add on /Certificate programs offered during the last five years:**

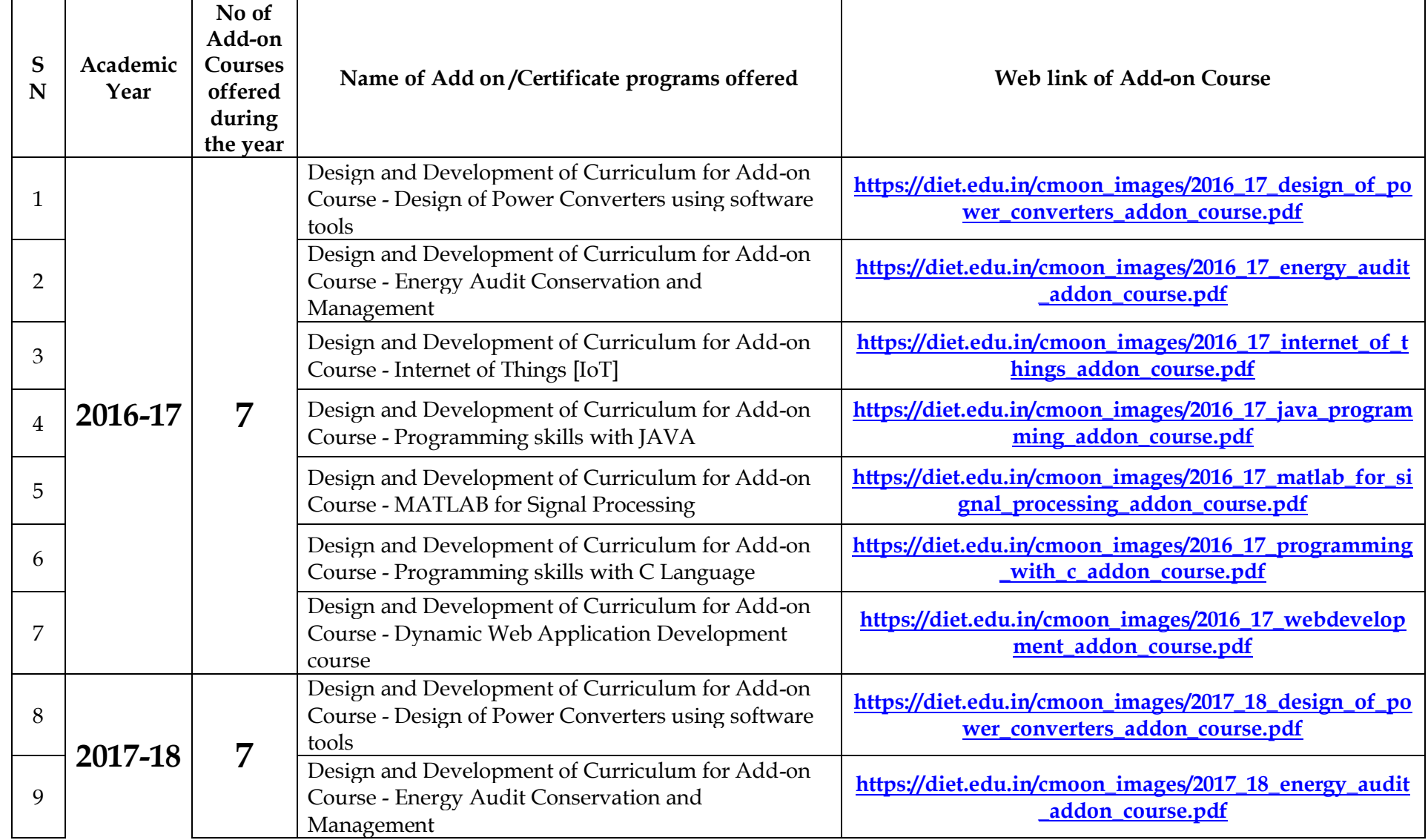

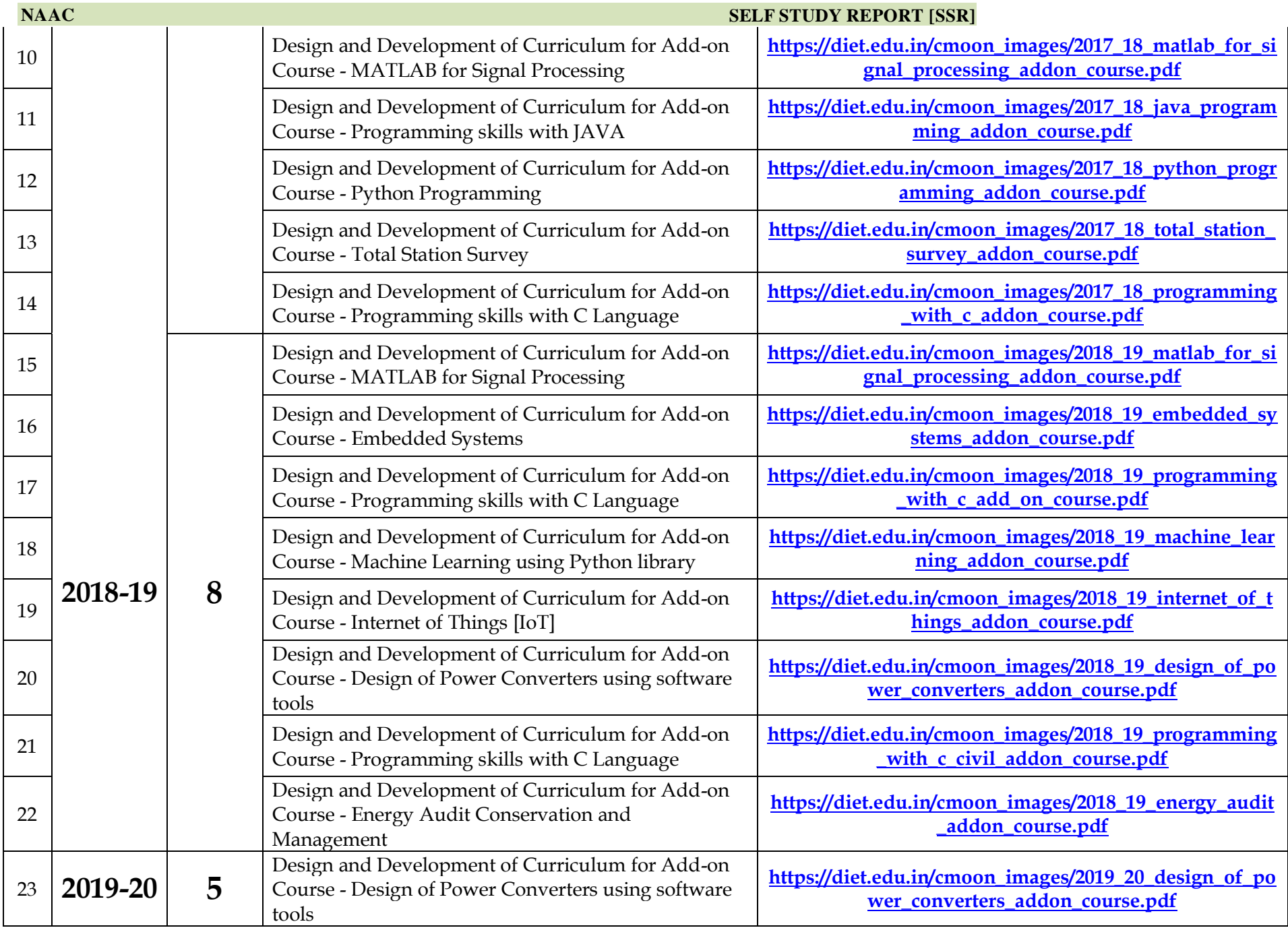

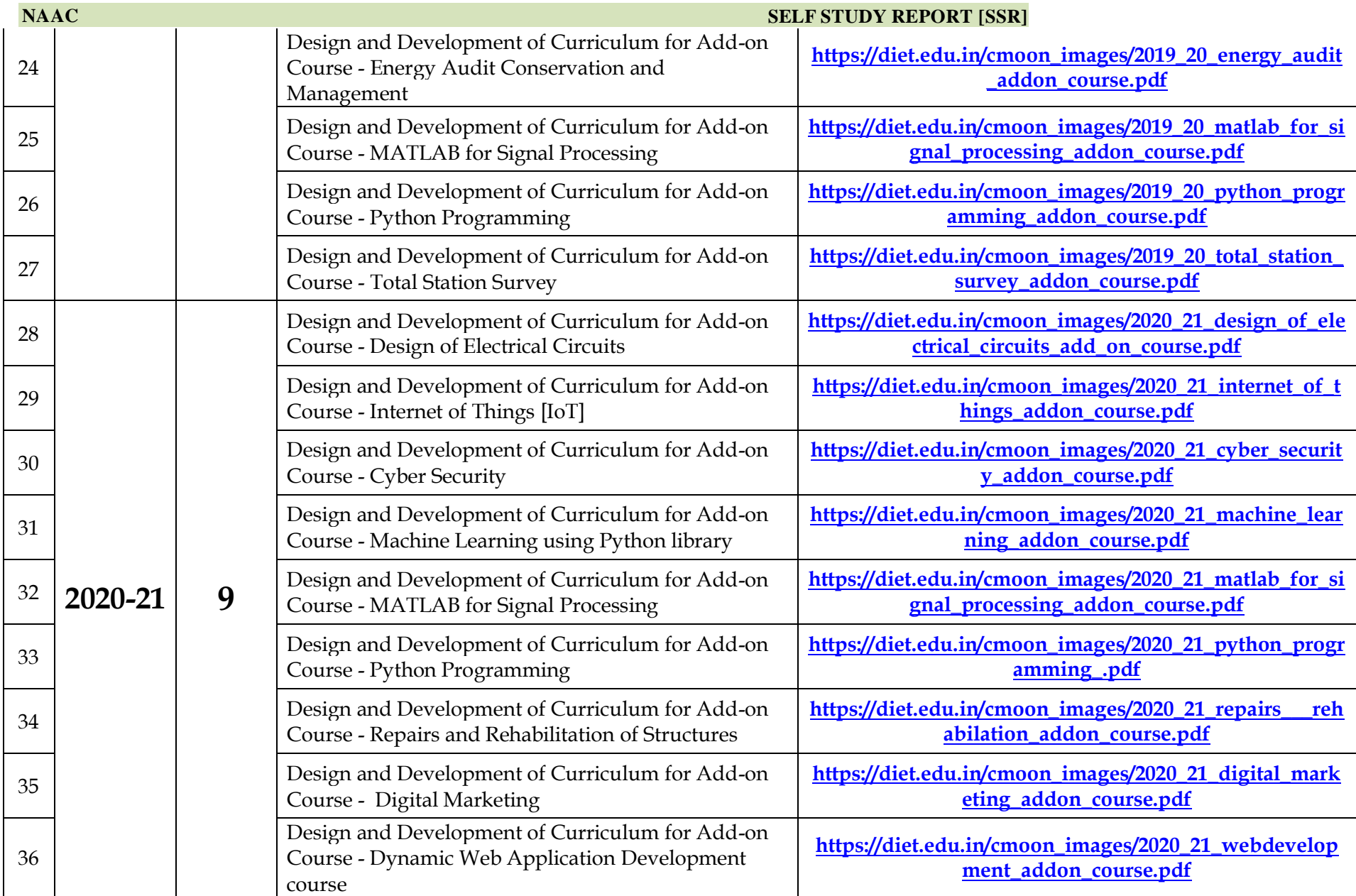